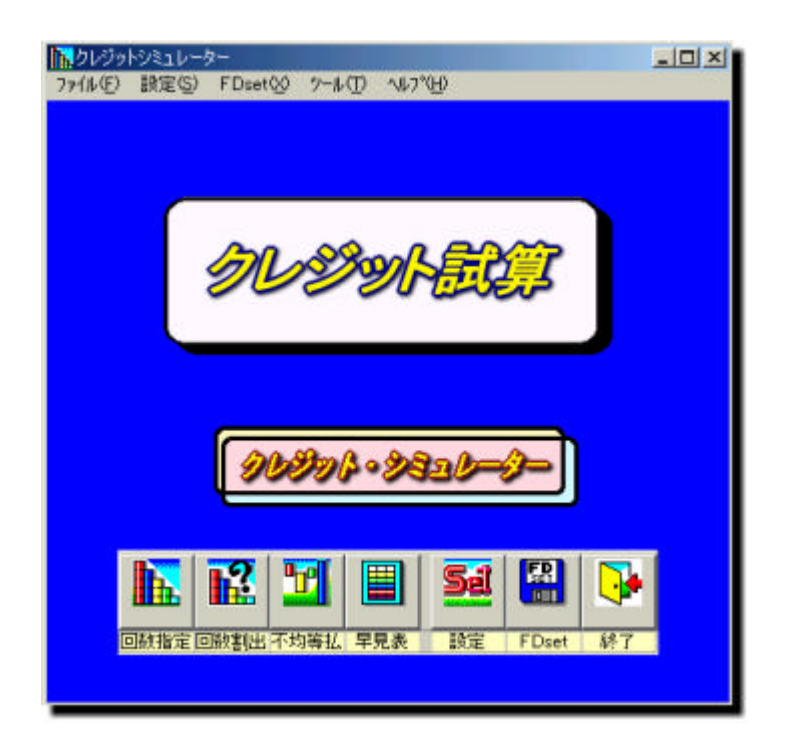

-2-

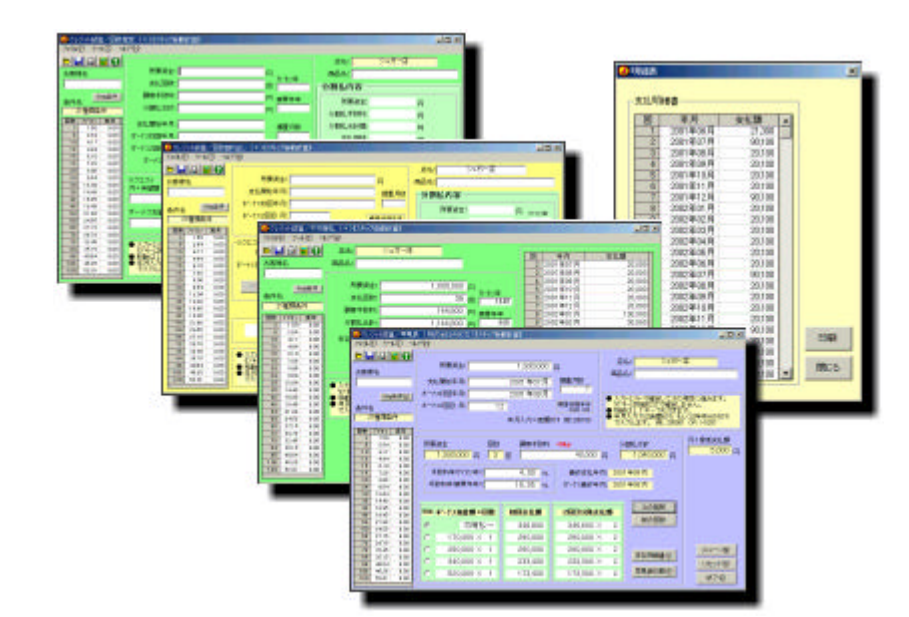

■■ はじめに

 $\overline{?}$ 

-3-

set

 $10$ 

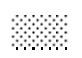

## FDset 15.FDset

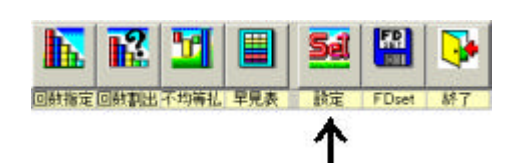

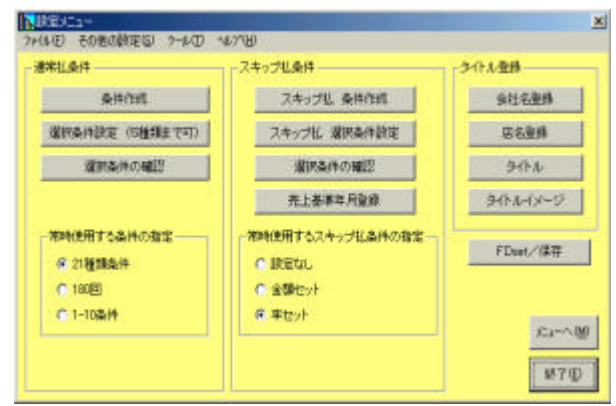

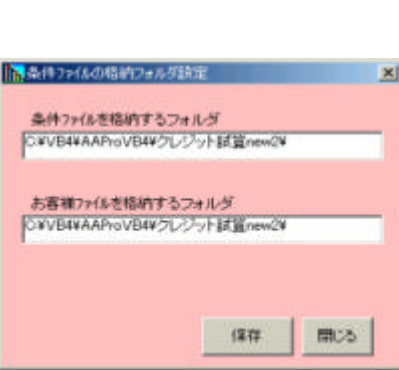

|<mark>ト||</mark>攻定メニュー<br>|- ファ(&④) その他の鉄定⑤| ケール(D) へんプログ<br>|- ファ(&格約のフォルタ指定(D) Ctrl+F || || || || スキ

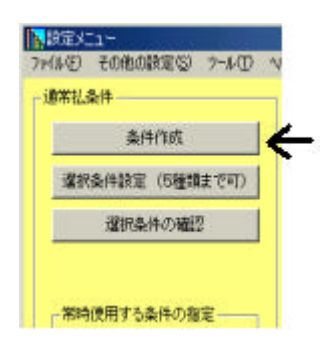

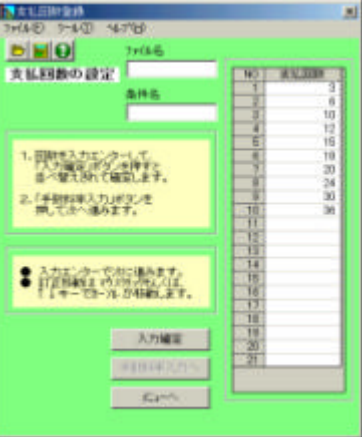

ネ $-$ 

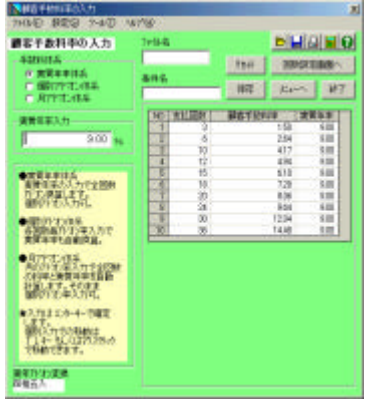

 $\mathsf{x}$ 

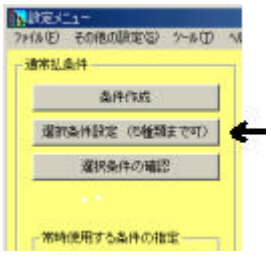

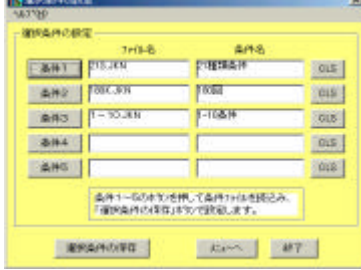

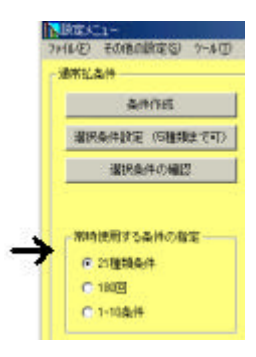

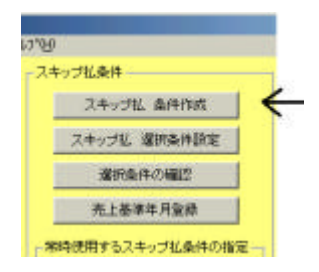

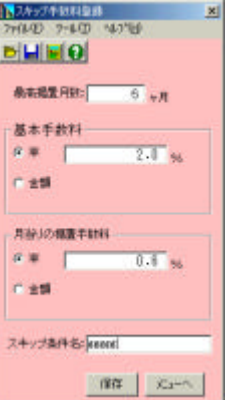

 $\times$ 

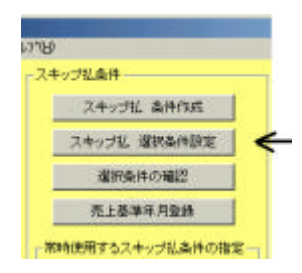

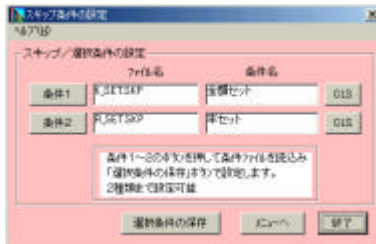

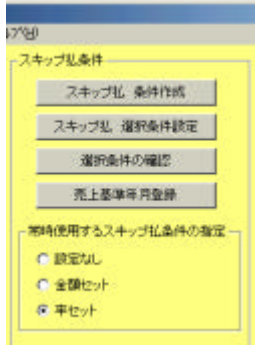

 $\mathbf{Skip}$ 

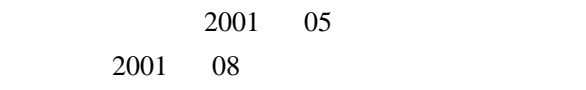

200105 H1305 2001 05 H13 05

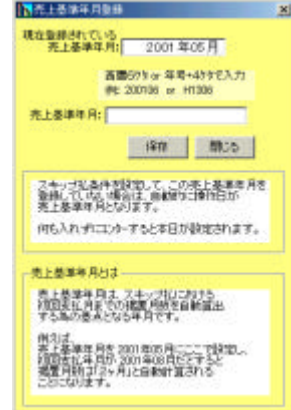

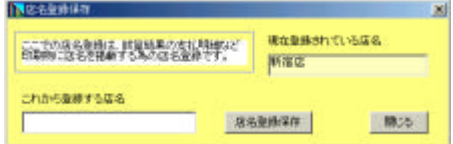

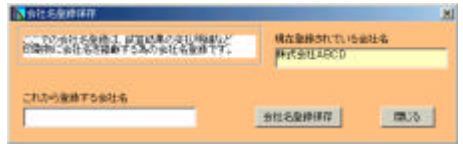

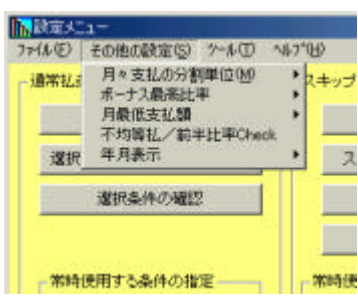

 $100$  or 1

200001 or H1201 200105or H1305 2001 05 H13 05

 $1,000$  $3,000$ 5,000 10,000

Check

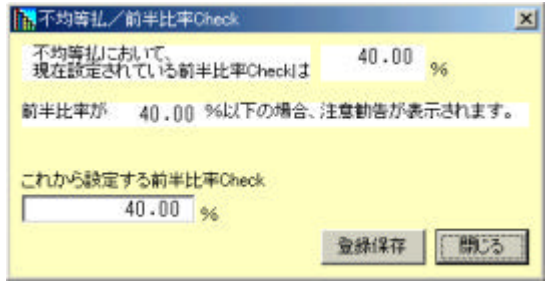

 $Set$ 

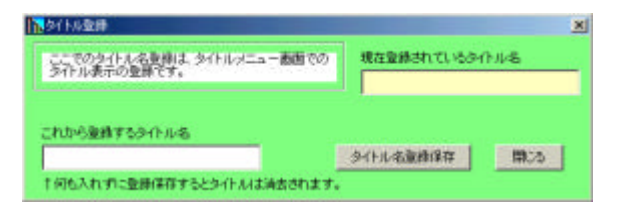

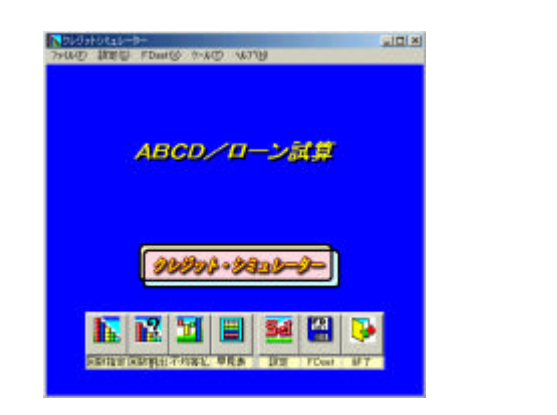

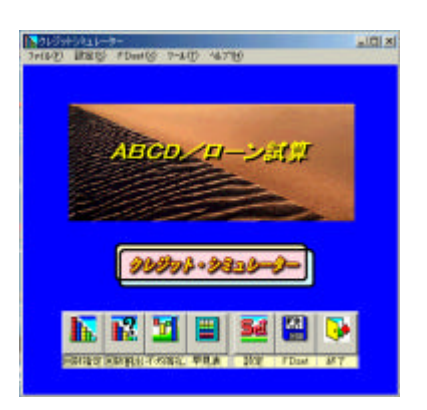

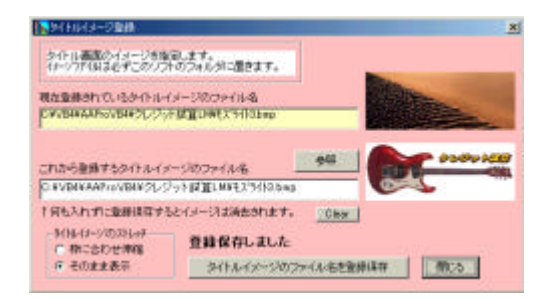

 $Set$ 

## \*.BMP \*.JPG \*.GIF

cm cm cm

 $(1)$ 

 $(2)$ 

FDset

 $Set$ 

 $set$ 

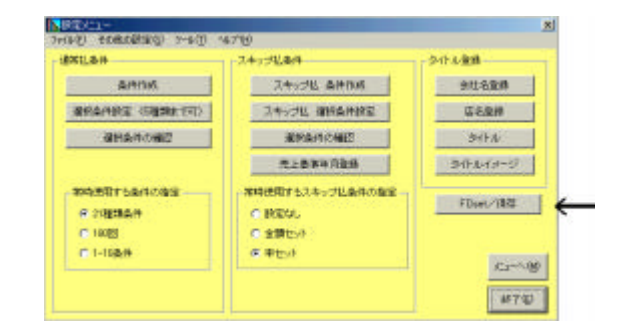

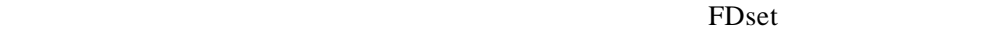

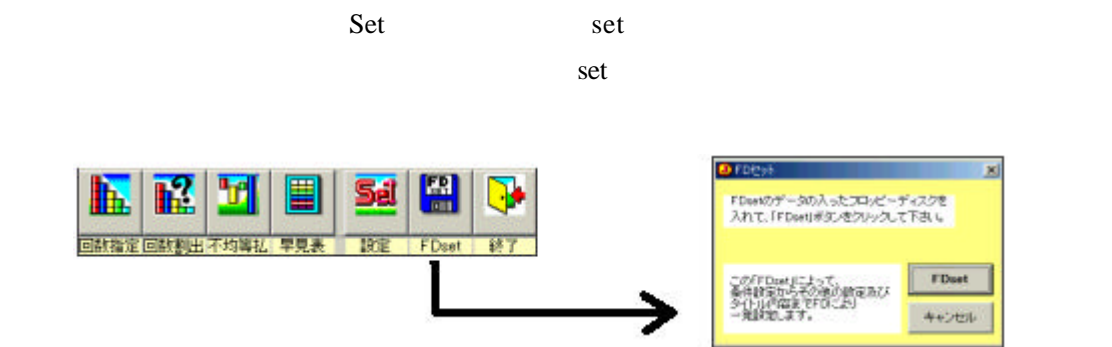

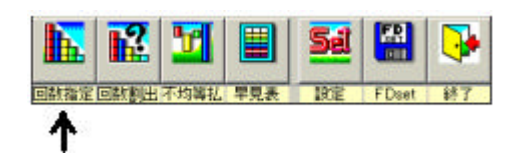

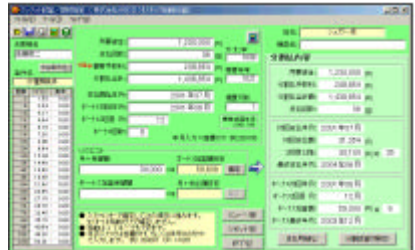

例: 200001 OR H1201

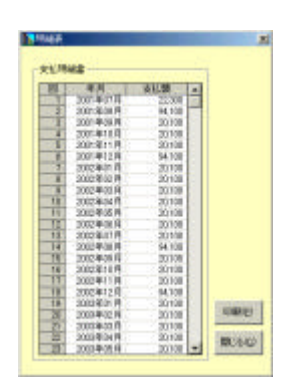

 $BS1$ 

 $\mathbf{S}\mathbf{k}\mathbf{p}$ 

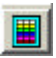

 $1/6$   $1/4$   $1/3$   $1/2$ 

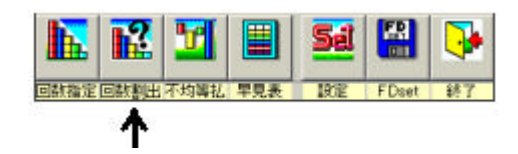

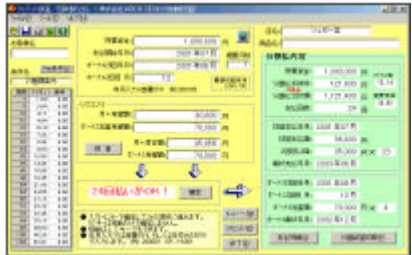

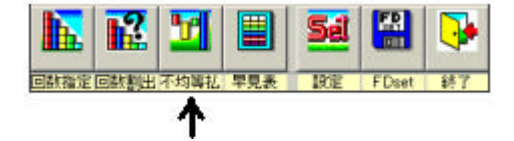

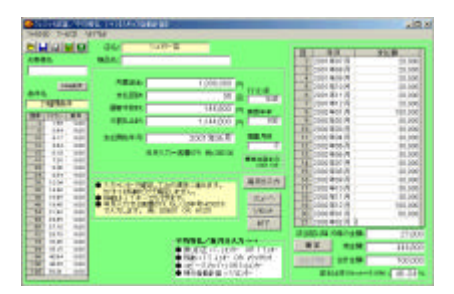

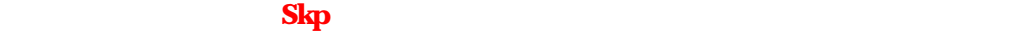

ーンストンのアイト<br>アドバナ<br>- FKT

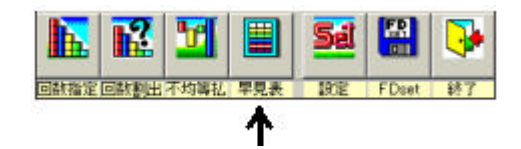

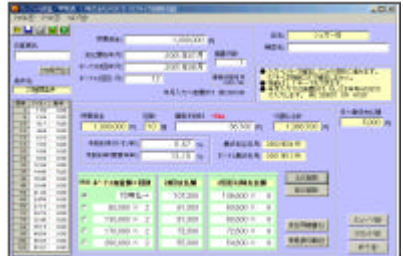

例: 200001 OR H1201

 $1/6$   $1/4$   $1/3$   $1/2$ 

 $5,000$ 

顧客手数料の横に **Skp**」があれば、スキップ手数料

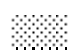

nonsh@msi.biglobe.ne.jp

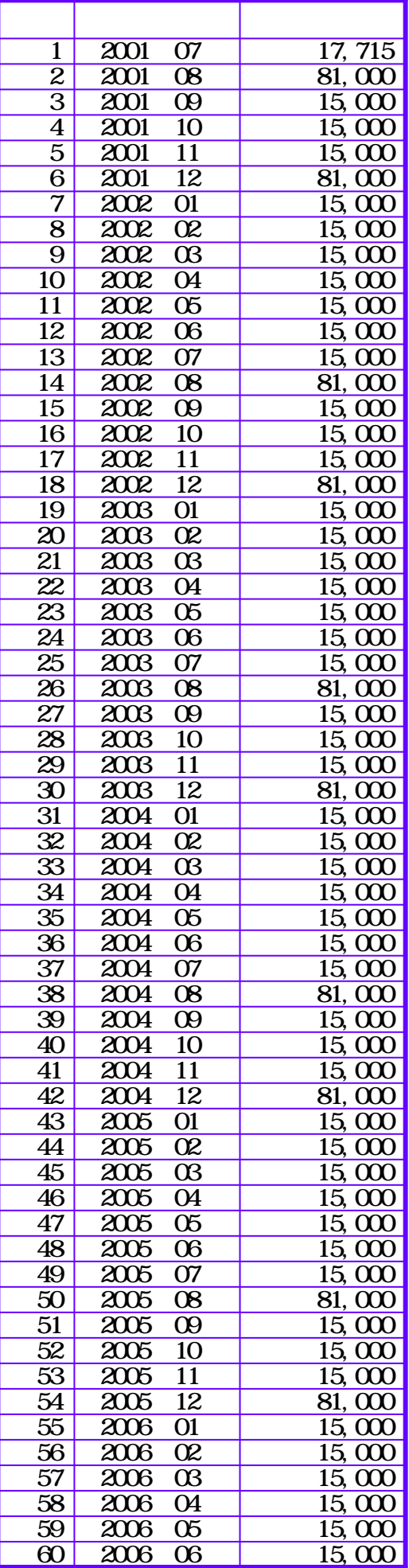

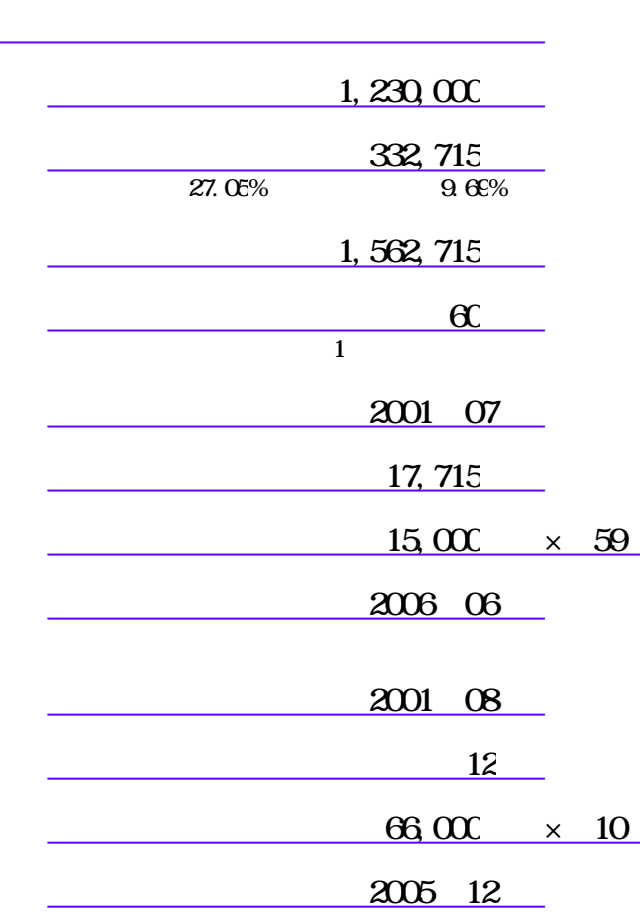

お客様名 山田はなこ 様

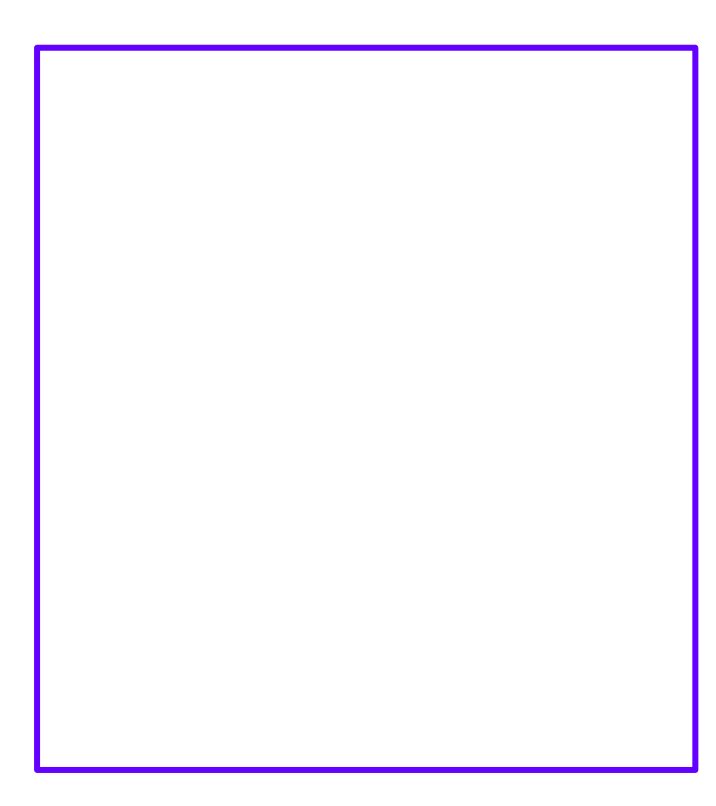

## $\therefore$  2001 07 (1)

 $: 2001 \ 08$ 

 $2$  : 12

## $3 \times$

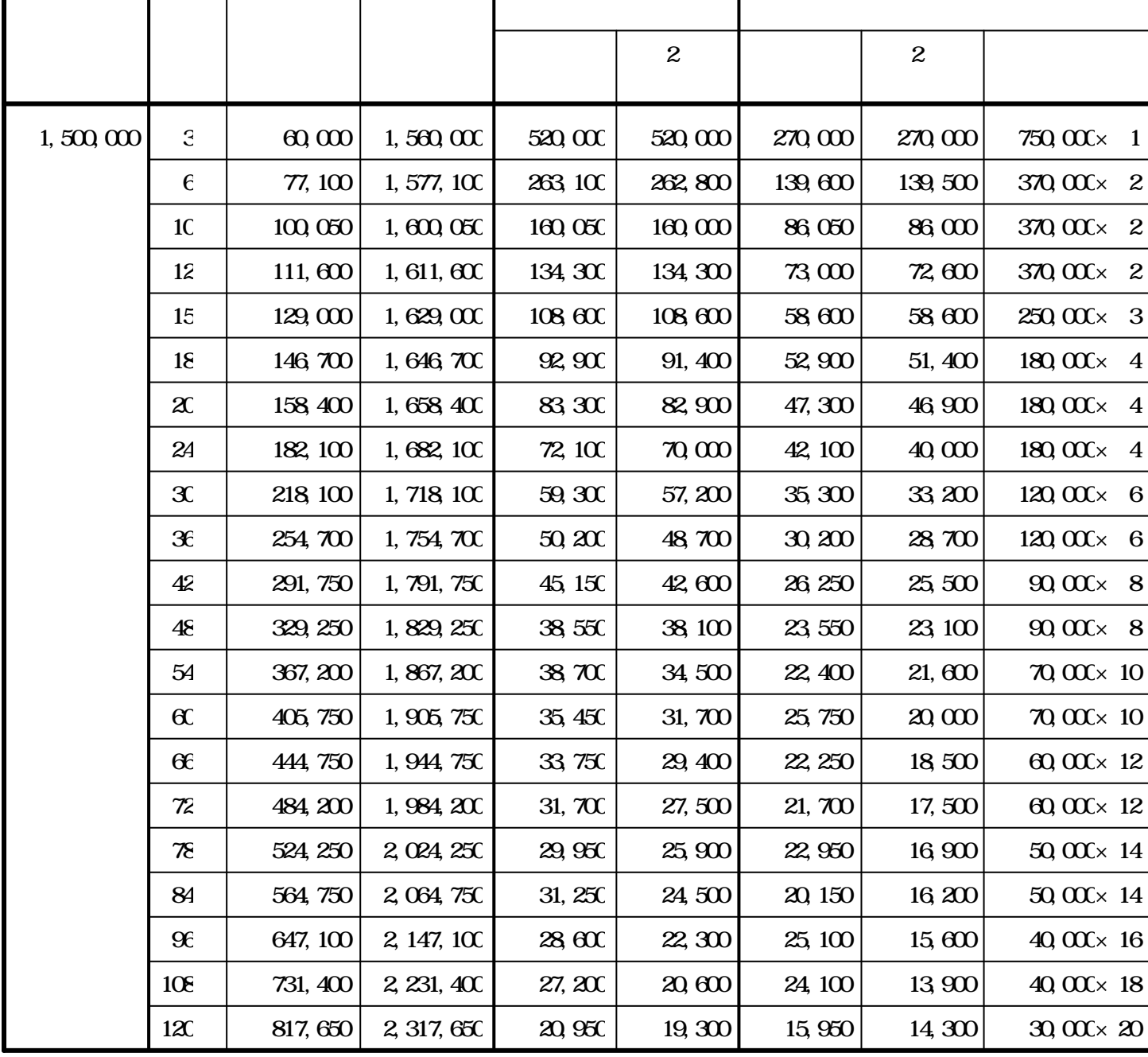